## Introduction to Database Systems CSE 444

Lecture 19: Operator Algorithms

CSE 444 - Summer 2010

# Why Learn About Op Algs?

- Implemented in commercial DBMSs
  - DBMSs implement different subsets of known algorithms
- Good algorithms can greatly improve performance
- Need to know about physical operators to understand query optimization

### **Cost Parameters**

- In database systems the data is on disk
- Cost = total number of I/Os
- Parameters:
  - B(R) = # of blocks (i.e., pages) for relation R
  - T(R) = # of tuples in relation R
  - V(R, a) = # of distinct values of attribute a
    - When a is a key, V(R,a) = T(R)
    - When a is not a key, V(R,a) can be anything <= T(R)
- Main constraint: **M = # of memory (buffer) pages**

## Cost

- Cost of an operation = number of disk I/Os to:
  - Read the operands
  - Compute the result
- Cost of writing the result to disk is *not included* Need to count it separately when applicable

# Outline for Today

#### Join operator algorithms

- One-pass algorithms (Sec. 15.2 and 15.3)
- Index-based algorithms (Sec 15.6)
- Two-pass algorithms (Sec 15.4 and 15.5)
- Note about readings:
  - In class, we will discuss only algorithms for join operator (because other operators are easier)
  - Read the book to get more details about these algs
  - Read the book to learn about algs for other operators

## **Basic Join Algorithms**

- Logical operator:
  - Product(pname, cname) ⋈ Company(cname, city)
- Propose three physical operators for the join, assuming the tables are in main memory:

# Hash Join

Hash join:  $R \bowtie S$ 

- Scan R, build buckets in main memory
- Then scan S and join
- Cost: B(R) + B(S)
- One-pass algorithm when B(R) <= M</li>
  - By "one pass", we mean that the operator reads its operands only once. It does not write intermediate results back to disk.

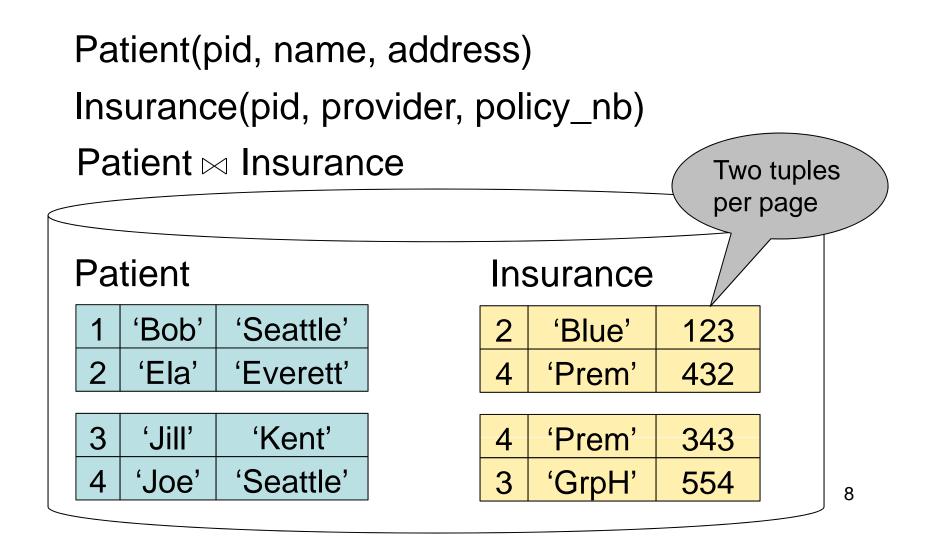

#### Patient $\bowtie$ Insurance

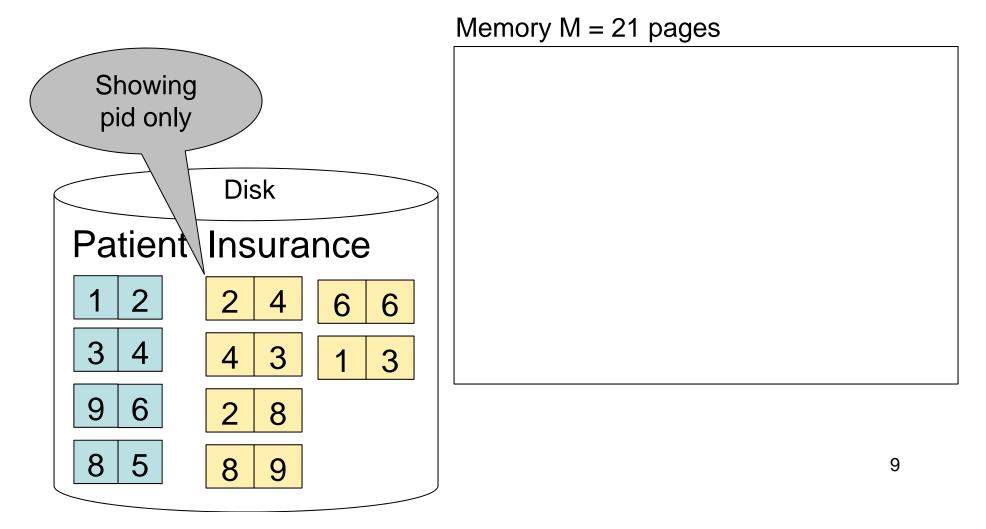

#### Step 1: Scan Patient and create hash table in memory

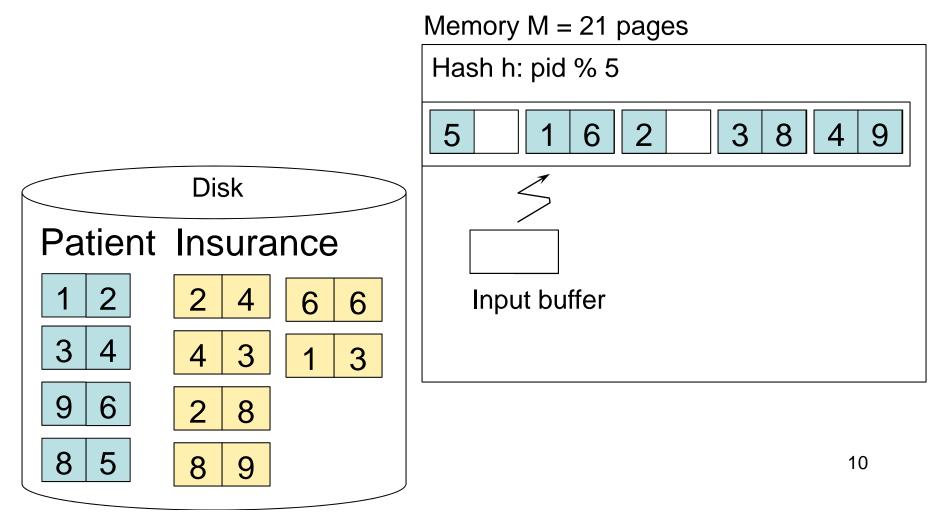

#### Step 2: Scan Insurance and probe into hash table

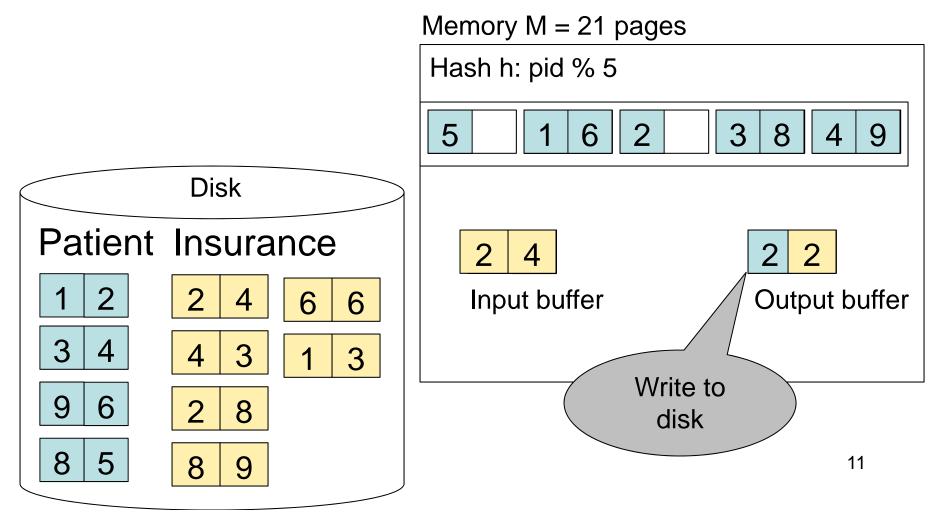

#### Step 2: Scan Insurance and probe into hash table

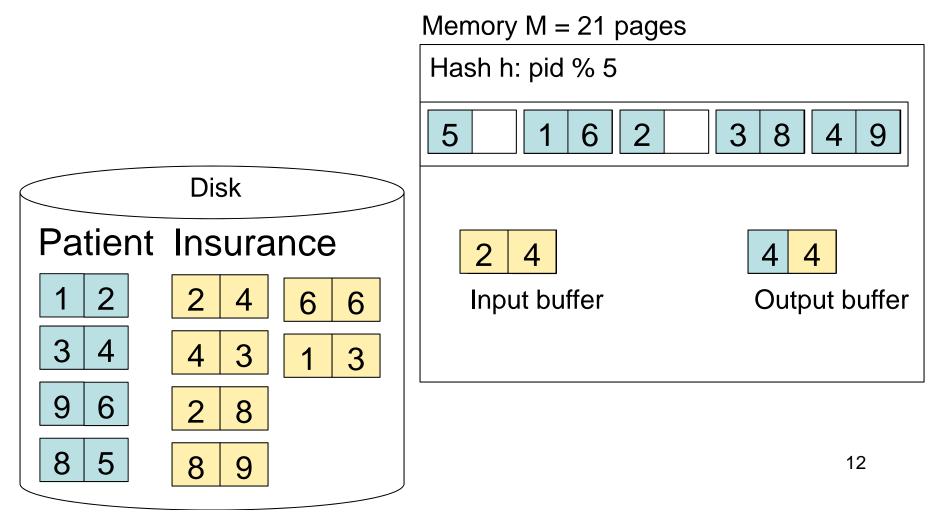

#### Step 2: Scan Insurance and probe into hash table

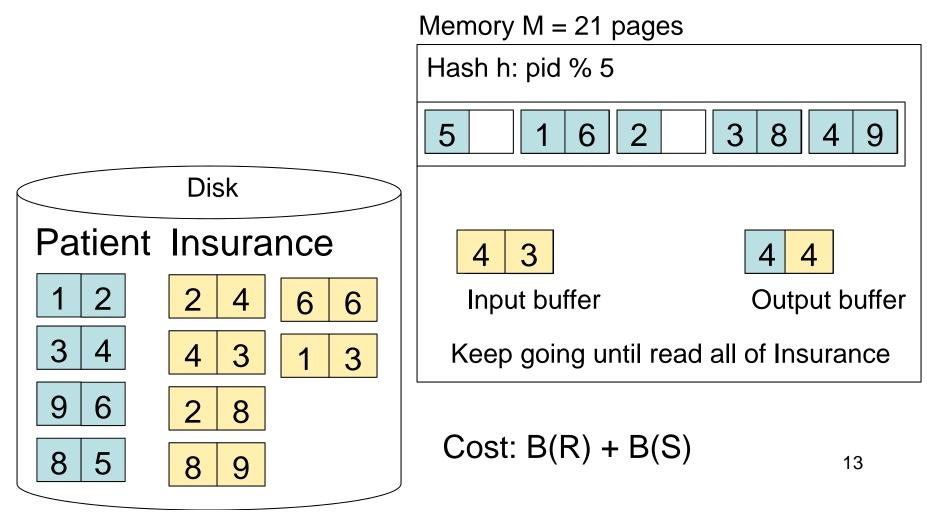

### Hash Join Details

```
Open() {
H = newHashTable();
S.Open();
x = S.GetNext();
while (x != null) {
         H.insert(x); x = S.GetNext();
S.Close();
R.Open();
buffer = [];
```

### Hash Join Details

```
GetNext() {
while (buffer == []) {
     x = R.GetNext();
     if (x==Null) return NULL;
     buffer = H.find(x);
}
z = buffer.first();
buffer = buffer.rest( );
return z;
```

## Hash Join Details

Close() { release memory (H, buffer, etc.); R.Close()

## **Nested Loop Joins**

- Tuple-based nested loop R ⋈ S
- R is the outer relation, S is the inner relation

for each tuple r in R do

for each tuple s in S do

if r and s join then output (r,s)

- Cost: B(R) + T(R) B(S)
- Not quite one-pass since S is read many times

## Page-at-a-time Refinement

for each page of tuples r in R do for each page of tuples s in S do for all pairs of tuples if r and s join then output (r,s)

• Cost: B(R) + B(R)B(S)

## Nested Loop Example

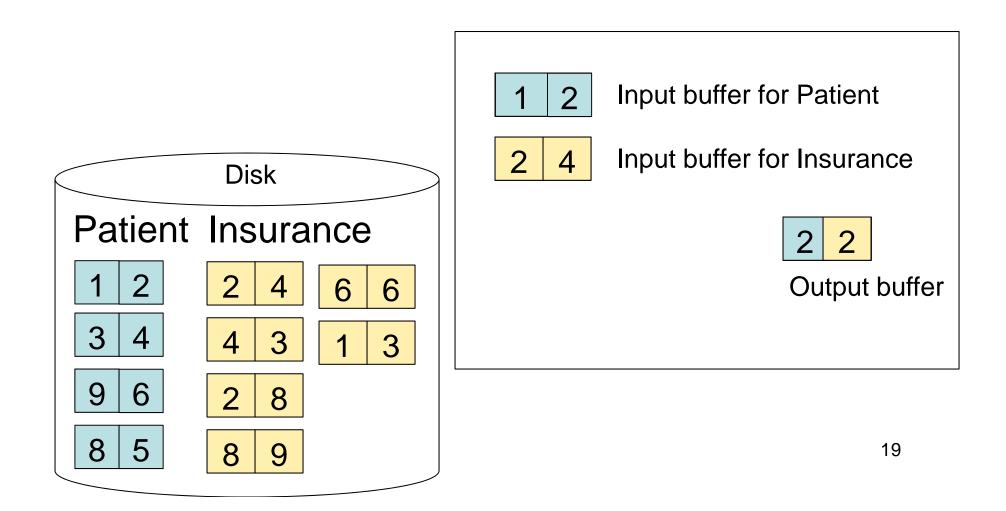

## Nested Loop Example

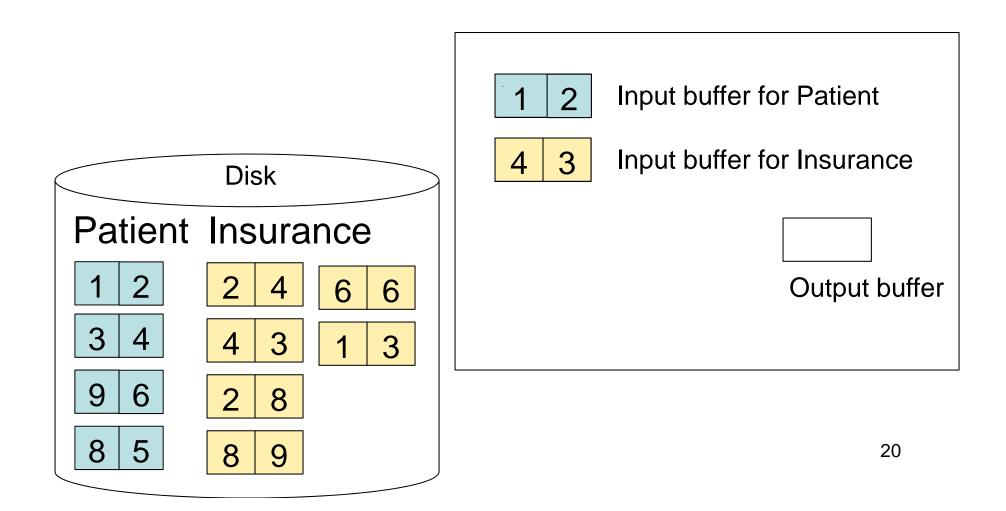

## Nested Loop Example

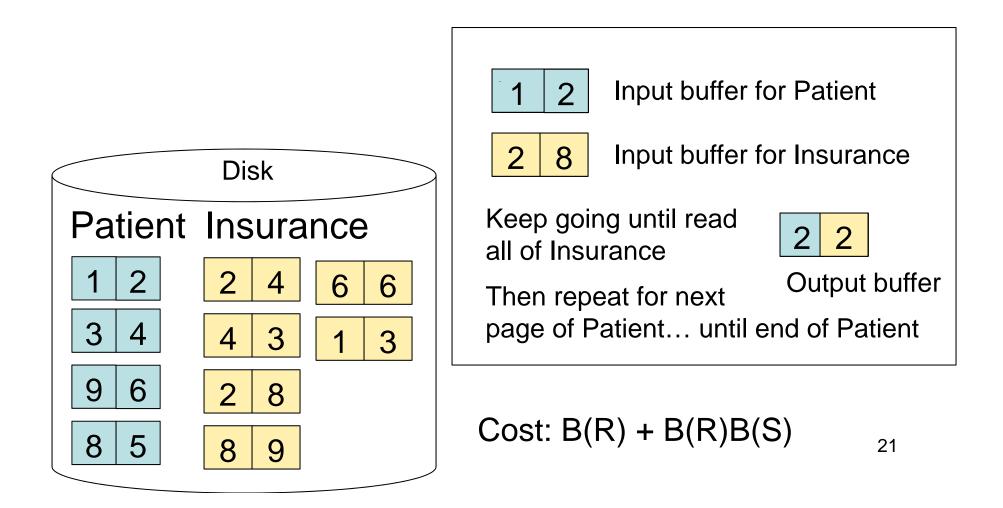

# Sort-Merge Join

Sort-merge join: R ⋈ S

- Scan R and sort in main memory
- Scan S and sort in main memory
- Merge R and S
- Cost: B(R) + B(S)
- One pass algorithm when  $B(S) + B(R) \le M$
- Typically, this is NOT a one pass algorithm

#### Step 1: Scan Patient and sort in memory

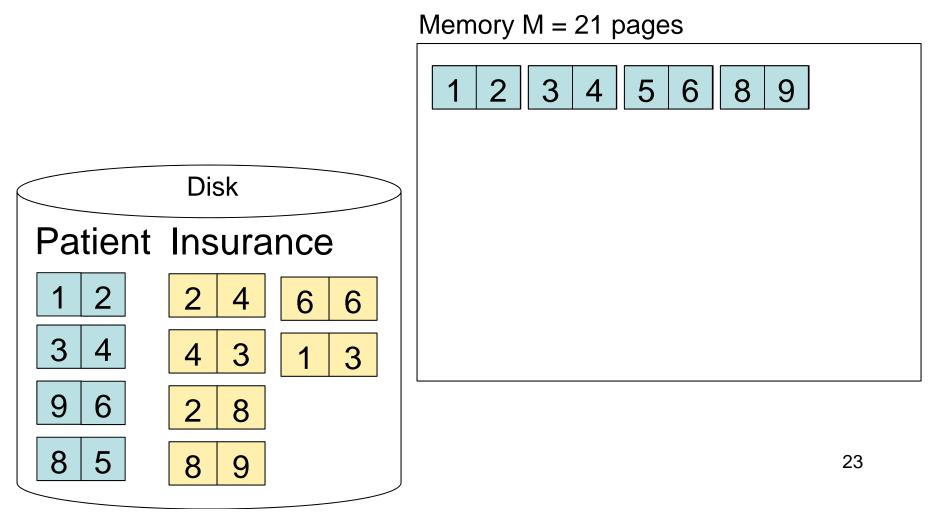

#### Step 2: Scan Insurance and sort in memory

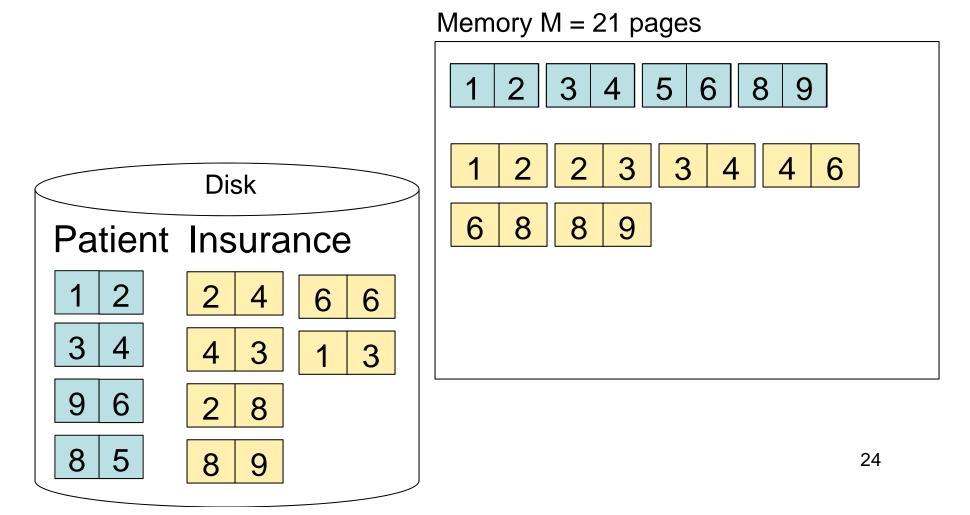

#### Step 3: Merge Patient and Insurance

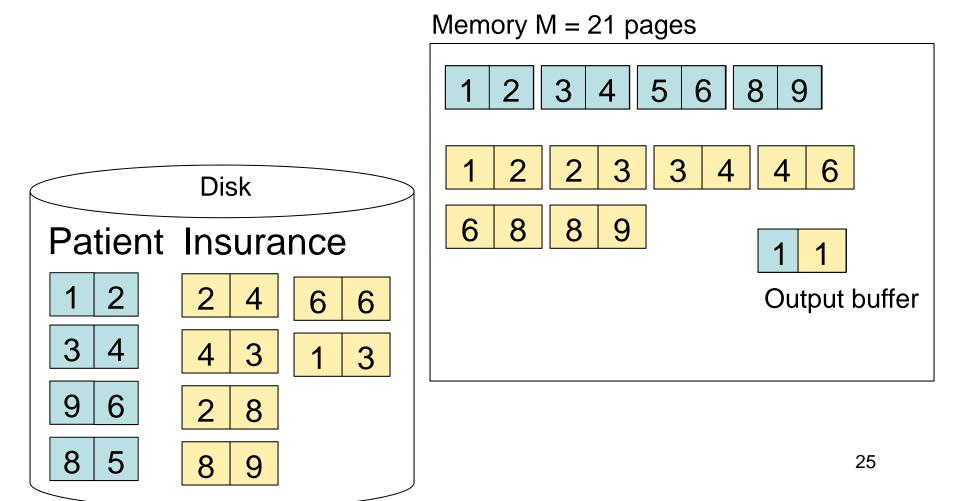

#### Step 3: Merge Patient and Insurance

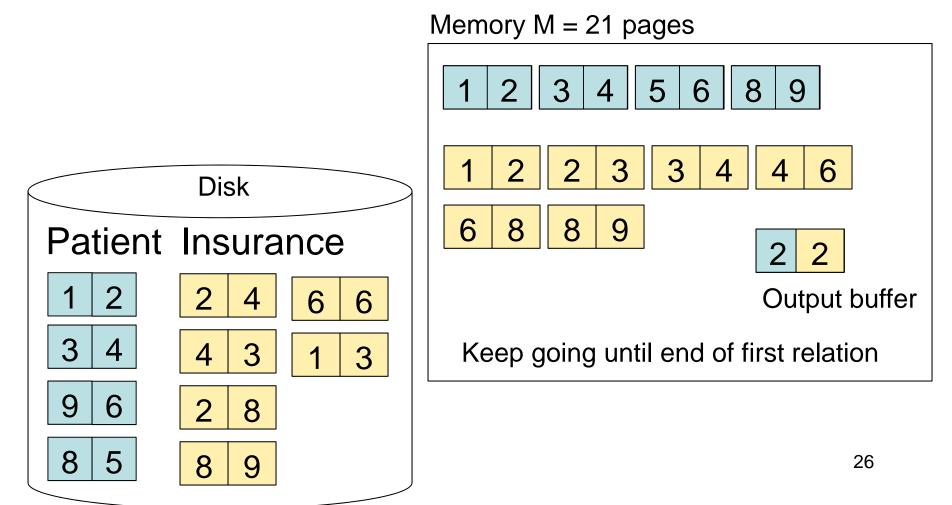

## Outline for Today

#### Join operator algorithms

- One-pass algorithms (Sec. 15.2 and 15.3)
- Index-based algorithms (Sec 15.6)
- Two-pass algorithms (Sec 15.4 and 15.5)

## **Review: Access Methods**

#### • Heap file

- Scan tuples one at the time
- Hash-based index
  - Efficient selection on equality predicates
  - Can also scan data entries in index
- Tree-based index
  - Efficient selection on equality or range predicates
  - Can also scan data entries in index

## Index Based Selection

- Selection on equality:  $\sigma_{a=v}(R)$
- V(R, a) = # of distinct values of attribute a
- Clustered index on a: cost B(R)/V(R,a)
- Unclustered index on a: cost T(R)/V(R,a)
- Note: we ignored I/O cost for index pages

CSE 444 - Summer 2010

# Index Based Selection

• Example:

$$B(R) = 2000$$
  
T(R) = 100,000  
V(R, a) = 20

cost of 
$$\sigma_{a=v}(R) = ?$$

- Table scan: B(R) = 2,000 I/Os
- Index based selection
  - If index is clustered: B(R)/V(R,a) = 100 I/Os
  - If index is unclustered: T(R)/V(R,a) = 5,000 I/Os
- Lesson
  - Don't build unclustered indexes when V(R,a) is small !

## Index Nested Loop Join

 $\mathsf{R} \bowtie \mathsf{S}$ 

- Assume S has an index on the join attribute
- Iterate over R, for each tuple fetch corresponding tuple(s) from S

#### • Cost:

- If index on S is clustered: B(R) + T(R)B(S) / V(S,a)
- If index on S is unclustered: B(R) + T(R)T(S) / V(S,a)

## Outline for Today

#### Join operator algorithms

- One-pass algorithms (Sec. 15.2 and 15.3)
- Index-based algorithms (Sec 15.6)
- Two-pass algorithms (Sec 15.4 and 15.5)

## **Two-Pass Algorithms**

- What if data does not fit in memory?
- Need to process it in multiple passes
- Two key techniques
  - Hashing
  - Sorting

# Two Pass Algorithms Based on Hashing

- Idea: partition a relation R into buckets, on disk
- Each bucket has size approx. B(R)/M

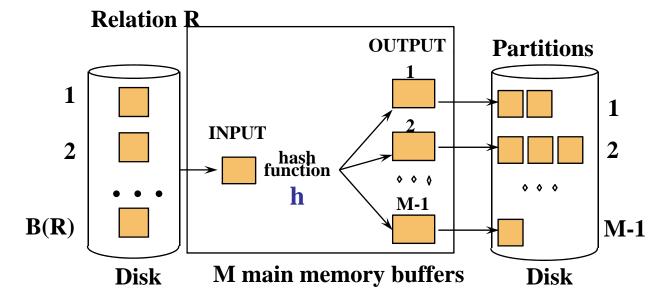

• Does each bucket fit in main memory ?

-Yes if 
$$B(R)/M \le M$$
, i.e.  $B(R) \le M^2$ 

CSE 444 - Summer 2010

# Partitioned (Grace) Hash Join

- R ⋈ S
- Step 1:
  - Hash S into M-1 buckets
  - Send all buckets to disk
- Step 2
  - Hash R into M-1 buckets
  - Send all buckets to disk
- Step 3
  - Join every pair of buckets

### Partitioned Hash Join

- Partition both relations using hash fn h
- R tuples in partition i will only match S tuples in partition i.

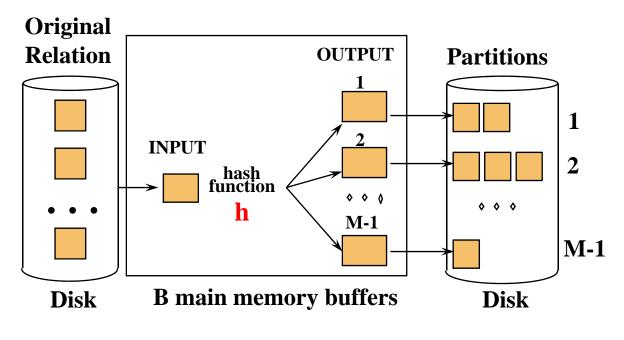

CSE 444 - Summer 2010

### Partitioned Hash Join

- Read in partition of R, hash it using  $h2 (\neq h)$ 
  - Build phase
- Scan matching partition of S, search for matches
  - Probe phase **Partitions** Join Result of R & S Hash table for partition Si ( < M-1 pages)hash fn 0 0 0 h2 000 **Input buffer** Output for Ri buffer **B** main memory buffers Disk Disk

CSE 444 - Summer 2010

## Partitioned Hash Join

- Cost: 3B(R) + 3B(S)
- Assumption: min(B(R), B(S)) <= M<sup>2</sup>

# **External Sorting**

- Problem: Sort a file of size B with memory M
- Where we need this:
  - ORDER BY in SQL queries
  - Several physical operators
  - Bulk loading of B+-tree indexes.
- Sorting is two-pass when  $B < M^2$

#### External Merge-Sort: Step 1

• Phase one: load M pages in memory, sort

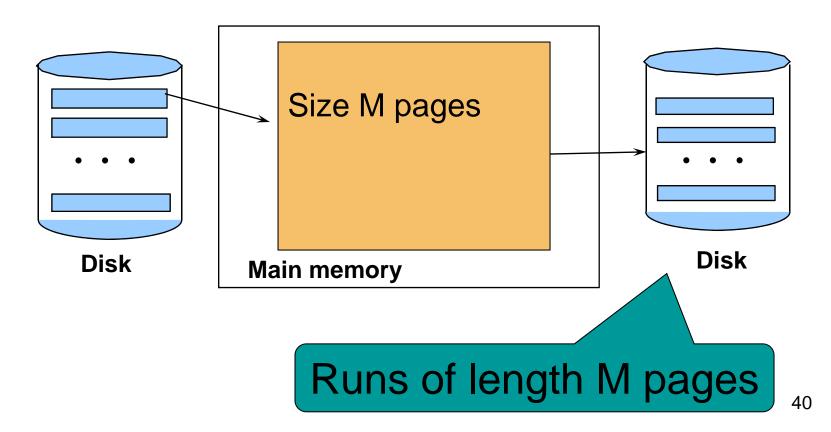

### External Merge-Sort: Step 2

- Merge M 1 runs into a new run
- Result: runs of length M (M 1) $\approx$  M<sup>2</sup>

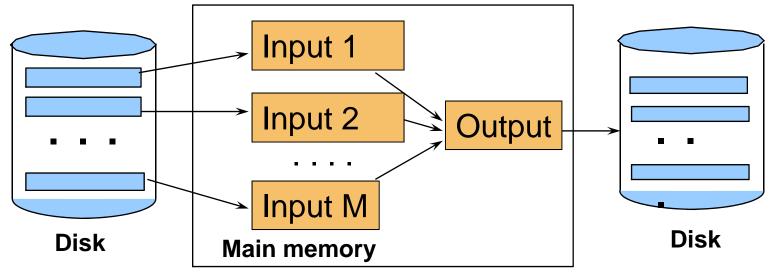

If  $B \le M^2$  then we are done

CSE 444 - Summer 2010

## External Merge-Sort

- Cost:
  - Read+write+read = 3B(R)
  - Assumption:  $B(R) \le M^2$
- Other considerations
  - In general, a lot of optimizations are possible

# Two-Pass Join Algorithm Based on Sorting

Join R ⋈ S

- Step 1: sort both R and S on the join attribute:
   Cost: 4B(R)+4B(S) (because need to write to disk)
- Step 2: Read both relations in sorted order, match tuples

- Cost: B(R)+B(S)

- Total cost: 5B(R)+5B(S)
- Assumption:  $B(R) \le M^2$ ,  $B(S) \le M^2$

# Two-Pass Join Algorithm Based on Sorting

Join R ⋈ S

- If B(R) + B(S) <= M<sup>2</sup>
  - Or if use a priority queue to create runs of length 2|M|
- If the number of tuples in R matching those in S is small (or vice versa)
- We can compute the join during the merge phase
- Total cost: 3B(R)+3B(S)

# Summary of Join Algorithms

- Nested Loop Join: B(R) + B(R)B(S)
  - Assuming page-at-a-time refinement
- Hash Join: 3B(R) + 3B(S)
  - Assuming:  $min(B(R), B(S)) \le M^2$
- Sort-Merge Join: 3B(R)+3B(S)

- Assuming  $B(R)+B(S) \le M^2$ 

- Index Nested Loop Join: B(R) + T(R)B(S)/V(S,a)
  - Assuming S has clustered index on a

# Summary of Query Execution

- For each logical query plan
  - There exist many physical query plans
  - Each plan has a different cost
  - Cost depends on the data
- Additionally, for each query
  - There exist several logical plans
- Next lecture: query optimization
  - How to compute the cost of a complete plan?
  - How to pick a good query plan for a query?